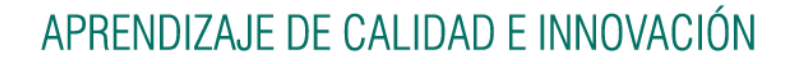

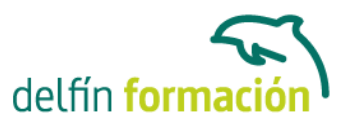

### **PRIMEROS PASOS CON ACCESS XP**

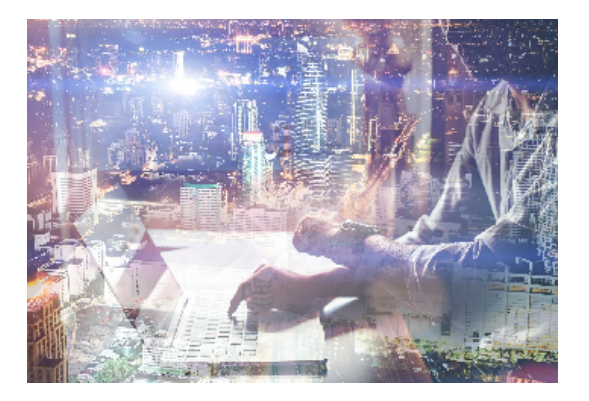

#### **Dirigido a: Objetivos:**

Curso que le iniciará en la utilización de la Base de Datos Access de Microsoft y que está dirigido a usuarios sin conocimientos previos. Este programa facilita mantener un registro accesible y cómodo de los datos de su biblioteca privada, su archivo profesional, del listado de sus clientes… y de todo aquello relacionado con el manejo y la organización de datos. El curso incluye simulaciones del programa real por lo que no es imprescindible tenerlo instalado. Además son numerosas las prácticas" paso a paso" descargables (PDF), así como las explicaciones audiovisuales y los cuestionarios.

### **Contenidos formativos:**

- 1 Introducción a Access
- 1.1 Qué es una base de datos
- 1.2 Entrar en Microsoft Access
- 1.3 Salir de Microsoft Access
- 1.4 Práctica simulada Entrar y salir de Access
- 1.5 Componentes de una base de datos
- 1.6 Tablas, registros y campos
- 1.7 Cuadro de entrada de Access
- 1.8 Práctica Introducción a Microsoft Access
- 1.9 Cuestionario: Introducción a Access
- 2 Comenzando con Ms-Access
- 2.1 Abrir una base de datos existente
- 2.2 Crear una base de datos en blanco
- 2.3 Práctica simulada Crear una base de datos en blanco
- 2.4 Asistente para bases de datos
- 2.5 Práctica Crear y abrir base de datos
- 2.6 Cuestionario: Comenzando con Ms-Access
- 3 Creación de tablas
- 3.1 Ventana tablas
- 3.2 Las tablas en Vista Diseño
- 3.3 Las tablas en Vista Hoja de datos

## APRENDIZAJE DE CALIDAD E INNOVACIÓN

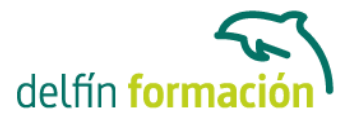

- 3.4 Simulación Cambiar de vistas
- 3.5 Asistente para tablas
- 3.6 Crear tablas en Vista Diseño. Definición de campos
- 3.7 Práctica Creación de tablas
- 3.8 Cuestionario: Creación de tablas
- 4 Consultas de selección. Criterios
- 4.1 Definición de una consulta
- 4.2 Ventana consultas
- 4.3 Las consultas en Vista Diseño
- 4.4 Las consultas en Vista Hoja de datos
- 4.5 Crear una consulta de selección
- 4.6 Práctica simulada Consulta de selección
- 4.7 Práctica Especificar criterios en las consultas
- 4.8 Cuestionario: Consultas, criterios
- 5 Formularios
- 5.1 Modos de visualización de un formulario
- 5.2 Crear un formulario a través del asistente
- 5.3 Práctica Formularios
- 5.4 Cuestionario: Formularios
- 6 Informes sencillos
- 6.1 Los informes en Vista Diseño
- 6.2 Informes sencillos, autoinformes
- 6.3 Asistente para informes
- 6.4 Práctica simulada Informes sencillos
- 6.5 Práctica Crear informes sencillos
- 6.6 Cuestionario: Informes sencillos
- 6.7 Cuestionario: Cuestionario final

**Duración:** 10 Horas

**Fecha Inicio:** -

**Fecha Fin:** -

**Horario:** -

**Lugar Impartición:** Consultar

**Precio:** 70,00€

# APRENDIZAJE DE CALIDAD E INNOVACIÓN

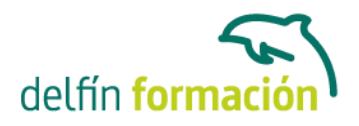

**Descuentos:** Precio único

**Tipo de Formación:** -

**Requisitos:** Consultar

**Calendario:** Estamos actualizando el contenido, perdona las molestías.

\* Delfín Formación es una entidad inscrita y acreditada en el registro de Centros y Entidades de Formación Profesional para el Empleo de la Comunidad Valenciana.

\* Si tienes cualquier duda, por favor llámanos al 965 34 06 25 o envíanos un WhatsApp al 607 74 52 82, te responderemos lo más rápido posible.